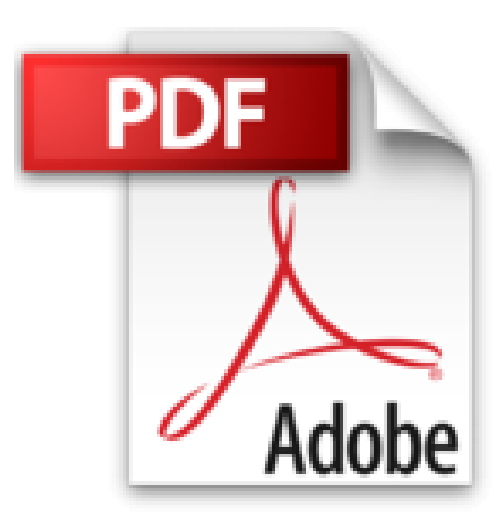

# **Macros en Excel 2013: Introducción a la automatización (Colección Macros en Excel 2013) (Spanish Edition)**

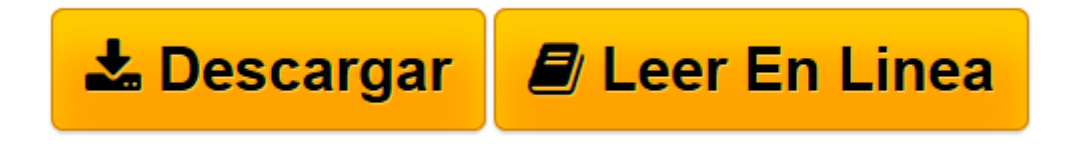

[Click here](http://bookspoes.club/es/read.php?id=B00JOR7YVI&src=fbs) if your download doesn"t start automatically

## **Macros en Excel 2013: Introducción a la automatización (Colección Macros en Excel 2013) (Spanish Edition)**

Viviana Zanini

**Macros en Excel 2013: Introducción a la automatización (Colección Macros en Excel 2013) (Spanish Edition)** Viviana Zanini

Macros en Excel 2013

Programación de aplicaciones con VBA: automatice sus planillas y optimice el trabajo

"Gracias al lenguaje Visual Basic para Aplicaciones, podemos automatizar nuestras tareas, y así, ahorrar tiempo y esfuerzo."

Introducción a la automatización: En este capítulo, conoceremos los conceptos básicos de la programación orientada a objetos para trabajar en Excel, creando macros para optimizar procesos que realizamos con frecuencia o hacer cálculos complejos que no podríamos realizar con una simple fórmula.

Sobre la autora: Viviana Zanini es Analista de Sistemas de Computación y profesora de Informática. Ha realizado diferentes cursos de especialización en el área de programación y guías de estudio. También ha colaborado como autora en la colección de fascículos Curso visual y práctico Excel, de esta misma editorial.

Nivel de usuario: Básico / Intermedio

Categoría: Desarrollo / Excel / Microsoft

RedUsers es la editorial de libros de informática y computación más importante del idioma español. Sus manuales pueden leerse tanto impresos como en PC y dispositivos portátiles.

**[Descargar](http://bookspoes.club/es/read.php?id=B00JOR7YVI&src=fbs)** [Macros en Excel 2013: Introducción a la automatiz ...pdf](http://bookspoes.club/es/read.php?id=B00JOR7YVI&src=fbs)

**[Leer en línea](http://bookspoes.club/es/read.php?id=B00JOR7YVI&src=fbs)** [Macros en Excel 2013: Introducción a la automat ...pdf](http://bookspoes.club/es/read.php?id=B00JOR7YVI&src=fbs)

### **Descargar y leer en línea Macros en Excel 2013: Introducción a la automatización (Colección Macros en Excel 2013) (Spanish Edition) Viviana Zanini**

#### Format: Kindle eBook

Download and Read Online Macros en Excel 2013: Introducción a la automatización (Colección Macros en Excel 2013) (Spanish Edition) Viviana Zanini #ZQPULDBKTGF

Leer Macros en Excel 2013: Introducción a la automatización (Colección Macros en Excel 2013) (Spanish Edition) by Viviana Zanini para ebook en líneaMacros en Excel 2013: Introducción a la automatización (Colección Macros en Excel 2013) (Spanish Edition) by Viviana Zanini Descarga gratuita de PDF, libros de audio, libros para leer, buenos libros para leer, libros baratos, libros buenos, libros en línea, libros en línea, reseñas de libros epub, leer libros en línea, libros para leer en línea, biblioteca en línea, greatbooks para leer, PDF Mejores libros para leer, libros superiores para leer libros Macros en Excel 2013: Introducción a la automatización (Colección Macros en Excel 2013) (Spanish Edition) by Viviana Zanini para leer en línea.Online Macros en Excel 2013: Introducción a la automatización (Colección Macros en Excel 2013) (Spanish Edition) by Viviana Zanini ebook PDF descargarMacros en Excel 2013: Introducción a la automatización (Colección Macros en Excel 2013) (Spanish Edition) by Viviana Zanini DocMacros en Excel 2013: Introducción a la automatización (Colección Macros en Excel 2013) (Spanish Edition) by Viviana Zanini MobipocketMacros en Excel 2013: Introducción a la automatización (Colección Macros en Excel 2013) (Spanish Edition) by Viviana Zanini EPub

#### **ZQPULDBKTGFZQPULDBKTGFZQPULDBKTGF**